## Есеп D. Массив және сұраныстар

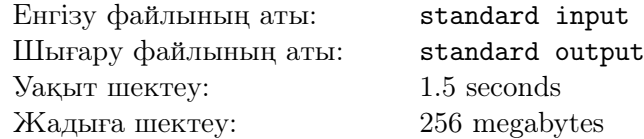

Абай сiзге аңызсыз қарапайым есеп әкелдi.

N натурал саннан тұратын A массивi бар. Оған қоса, L, R түрiндегi Q сұраныстары берiлген. Сұранысқа жауап — бұл  $A_L, \, A_{L+1},\, ...,\, A_R$  тізбегінін ішінде,  $X,\, 2X,\, 4X,\, ...,\, 2^K\cdot X$  сандарының бәрі кездесетiндей, X натурал саны табылса,  $K$   $(K \geq 0)$  санының ең үлкен мәнi.

Ескерту: натурал сан деп нөлден үлкен бүтiн сандарды айтамыз.

## Енгiзу файлының форматы

Бiрiншi жолда екi N және  $Q \ (1 \leqslant N, Q \leqslant 5 \cdot 10^5)$  натурал сандары берiлген. Екiншi жолда A массивi берiлген  $(1 \leq A_i \leq 10^{18})$ . Үшiншi жолдан бастап сұраныстар,  $L, R$   $(1 \le L \le R \le N)$ , берiледi. Әр сұраныс бөлек жолда берiлген.

## Шығару файлының форматы

 $Q$  жолдарын шығарыңыз, *i*-шi жолда *i*-шi сұранысқа жауап болуы керек.

## Бағалау жүйесi

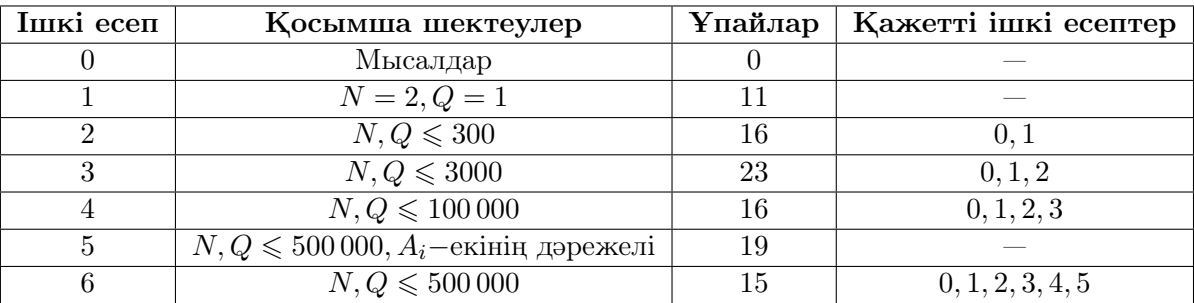

## Мысал

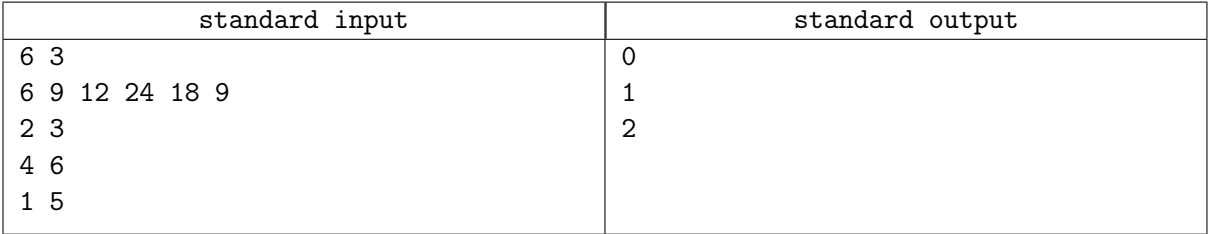

## Түсiнiктеме

Мысалға түсiнiктеме:

Екiншi сұраныста, 18 және 9 сандарын таңдасақ, K = 1, X = 9 шығады. Үшiншi сұраныста — 6, 12, 24 ( $K = 2, X = 6$ ).

# Есеп E. Қиын қосынды

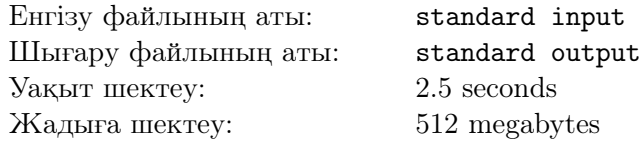

 $n$  элементтен тұратын жиым мен  $m$  сұраныстар берiлген. Әр сұраныс екi,  $l$  және  $r$   $(1 \leq l \leq r \leq n)$ сандарымен сипатталған. Әрбiр сұраныс үшiн l-ден r-ге дейiн, барлық iшжиымдардың  $f(a[x...y])^T$ қосындын санау керек. Мұндағы  $a[x...y]$  бұл бастапқы жиымның x-тан y-ға дейiнгi бөлiмi, яғни  $[a_x, a_{x+1}, ..., a_y], (l \leq x \leq y \leq r)$  жиымы.

Ұзындығы  $k$  болатын  $b$  жиымы үшiн  $f(b)$  функциясы, ол  $b$  жиымының префиксмаксимумымдарын құрайтын, ұзындығы  $k$  болатын  $c$  жиымын тауып, содан кейін  $c$  жиымындағы әртүрлi элементтер санын есептейдi.

Басқаша айтқанда,  $c_i = \max(b_1, b_2, ..., b_i)$  болсын. Сонда  $f(b)$  ол  $c$  жиымындағы әртүрлі элементтер санына тең.

Мысалы,  $b = [3, 1, 4, 1, 5, 9, 2, 6, 5]$  үшiн префикс-максимумдары  $c = [3, 3, 4, 4, 5, 9, 9, 9, 9]$  жиымын құрайды. Кейiн c жиымында қанша әртүрлi элементтер бар екенiн есептеймiз, ол 4 тең (3, 4, 5 және 9).

Сiздiң есебiңiз - әр сұраныс үшiн, оның барлық iшкi жиымдарының қосындысын табатын бағдарлама жазу.

Жауап өте улкен болуы мүмкiн болғандықтан, оны  $10^9 + 7$  санына бөлгендегi қалдығын шығарыңыз.

## Енгiзу файлының форматы

Бiрiншi жолда, үш *n*, *m* және  $T(1 \leqslant n, m \leqslant 5 \cdot 10^5, 1 \leqslant T \leqslant 2)$  бүтiн сандары бар. Екiншi жолда n бүтiн саннан тұратын  $a_1, a_2, ..., a_n$  $(1 \leq a_i \leq n)$  жиыны бар. Келесi m жолда, екi  $l_i$  және  $r_i$   $(1 \leq l_i \leq r_i \leq n)$  сандары бар.

## Шығару файлының форматы

 $m$  бүтiн сан — әр сұранысқа жауапты  $10^9 + 7$  модулi бойынша шығарыңыз.

## Бағалау жүйесi

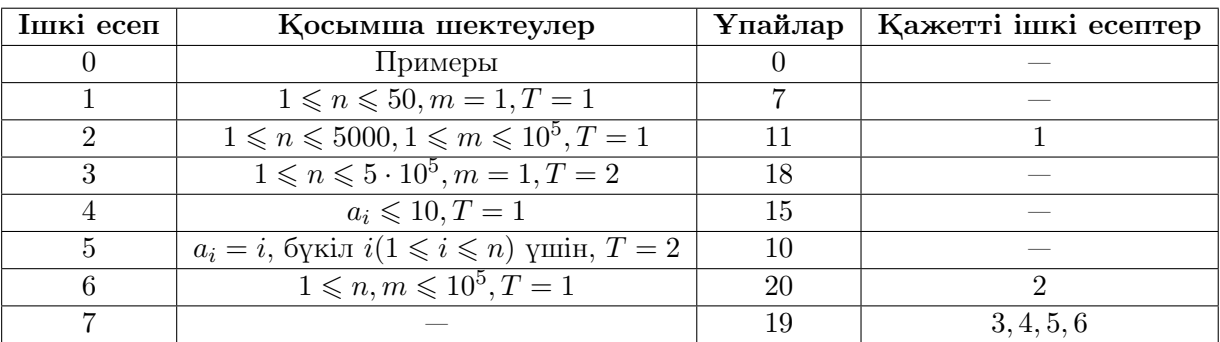

## Мысалдар

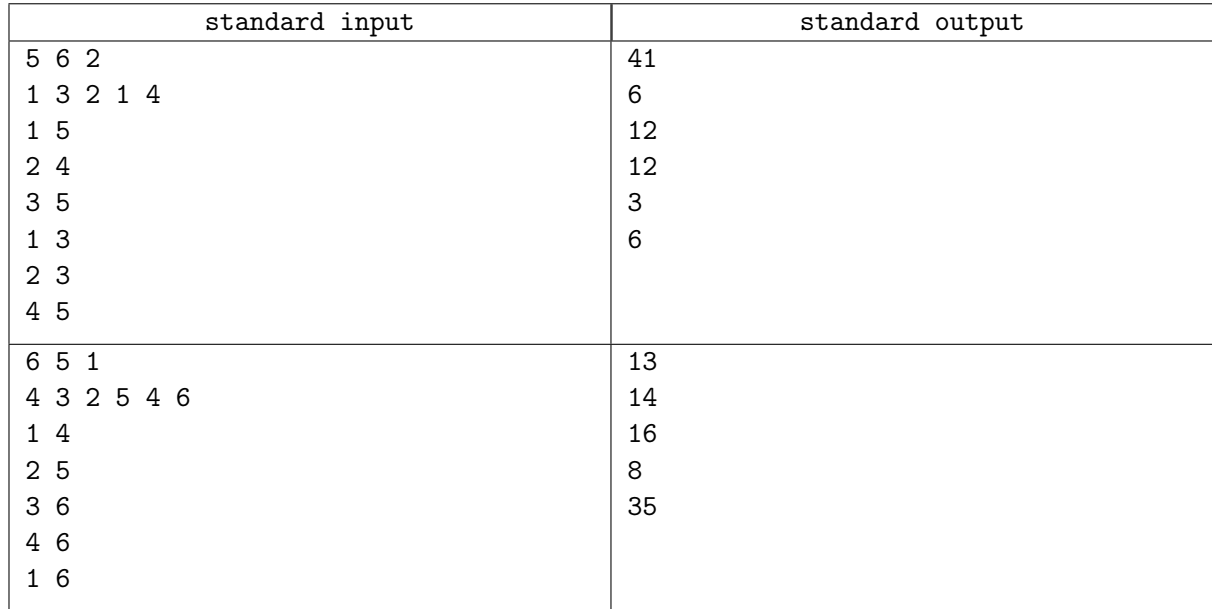

## Түсiнiктеме

Бiрiншi мысалдағы 4-сұранысты қарастырайық:  $l_4 = 1, r_4 = 3$ . Сондықтан бiзге келесi қосындыларды есептеу керек:

 $f(a[1...1])^{2}+f(a[1...2])^{2}+f(a[1...3])^{2}+f(a[2...2])^{2}+f(a[2...3])^{2}+f(a[3...3])^{2}=1+2^{2}+2^{2}+1+1+1=12.$  $f(a[1..3]) = f([a_1, a_2, a_3]) = f(1, 3, 2) = 2,$  өйткенi жиымының префикс-максимумымдарын құрайтын жиым бұл [1, 3, 3], және онда екi әртүрлi сан бар.

# Есеп F. Кестенi толтыру

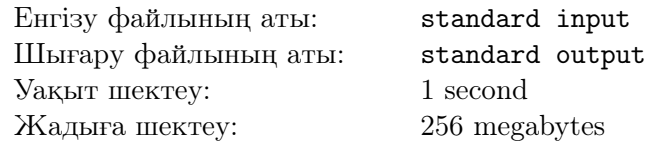

Өлшемi 2  $\times$  n болатын кестенi әдемi деп атаймыз, егер ондағы сандар жолдар бойынша да, бағандар бойынша да артса. Оған қоса, кестедегi бүкiл сандар 1 до 2 · n аралығындағы сандардың ауыстырмасын құрауы керек.

Сiзге кейбiр ұяшықтары бос, ал кейбiреулерi бос емес болатын кесте берiледi.

Сiз кестенi әдемi етiп толтыра аласыз, бiрақ бұл тапсырма сiзге iш пыстырарлық болып көрiнедi. Сондықтан сiз кестенi әдемi етiп толтырудың қанша әдiсi бар екенiн бiлгiңiз келедi. Жауап өте үлкен болуы мүмкiн болғандықтан, оны  $10^9 + 7$  санына бөлгендегi қалдығын шығарыңыз.

## Енгiзу файлының форматы

Бiрiншi жолда бiр  $n\ (1 \leqslant n \leqslant 2\cdot 10^5)$  — кестедегi бағандар саны бар.

Кейiн 2 жолмен жалғасады, мұндағы екi жолда, кестенiң өзi берiлген. Кестедегi сандар 0-ден  $2 \cdot n$ -ге дейiнгi мәндерге ие, ал 1 до  $2 \cdot n$ -ге дейiнгi сандар бiр реттен көп кездеспейдi. Егер элементтiң мәнi 0 болса, онда бұл ұяшық бос болып саналады.

## Шығару файлының форматы

Есептiң жауабын  $10^9 + 7$  модулi бойынша шығарыңыз.

## Бағалау жүйесi

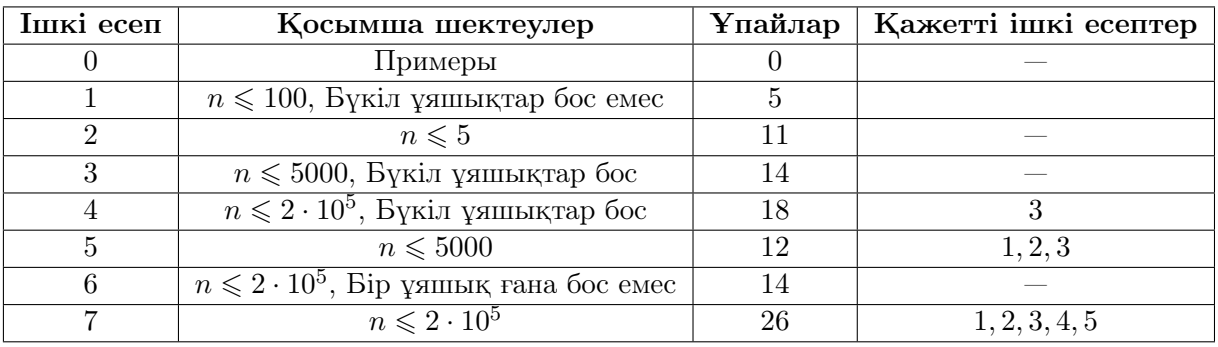

## Мысалдар

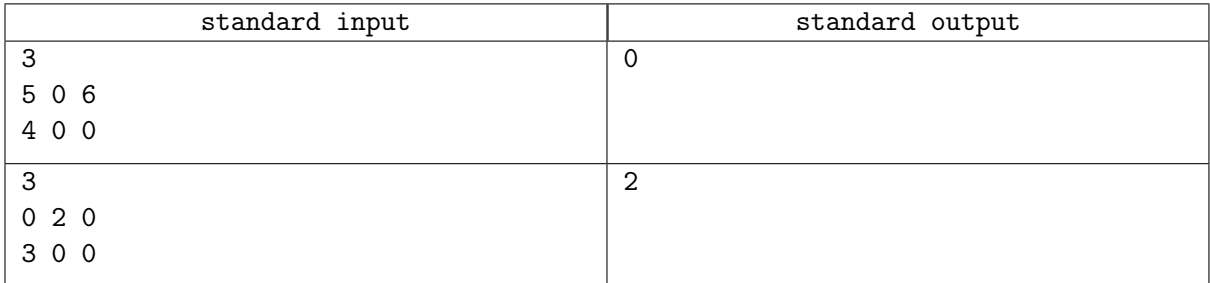

## Түсiнiктеме

Бiрiншi мысалда, кестенi әдемi етiп толтыру мүмкiн емес. Екiншi мысалда, кестенi екi жолмен толтыруға болады:

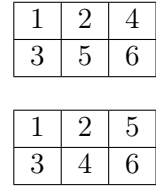

## Задача D. Массив и запросы

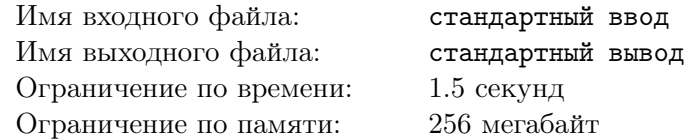

Абай принес вам простую задачу без легенды.

Задан массив А, состоящий из N натуральных чисел, а также Q запросов вида  $L, R$ . Ответом на запрос является максимальное целое  $K (K \geqslant 0)$ , что для него найдется натуральное X, при котором числа  $X, \, 2X, \, 4X, \, ... , \, 2^K \cdot X$  встречаются среди чисел  $A_L, \, A_{L+1}, \, ... , \, A_R.$  Ваша задача – посчитать ответ на каждый запрос.

Примечание: натуральным называется целое число больше нуля.

#### Формат входных данных

В первой строке выходных данных заданы два натуральных числа  $N$  и  $Q$   $(1\leqslant N,Q\leqslant 5\cdot 10^5).$ Во второй строке задается массив  $A (1 \leq A_i \leq 10^{18})$ .

Начиная с третьей строки, задаются запросы L, R  $(1 \leq L \leq R \leq N)$ .

Каждый запрос задан в отдельной строке.

#### Формат выходных данных

Выведите  $Q$  строк, в *i*-й строке должен быть ответ на *i*-й запрос.

#### Система оценки

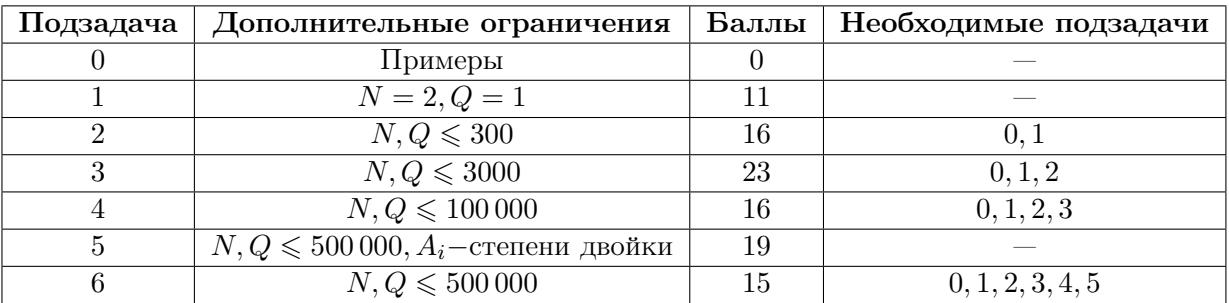

## Пример

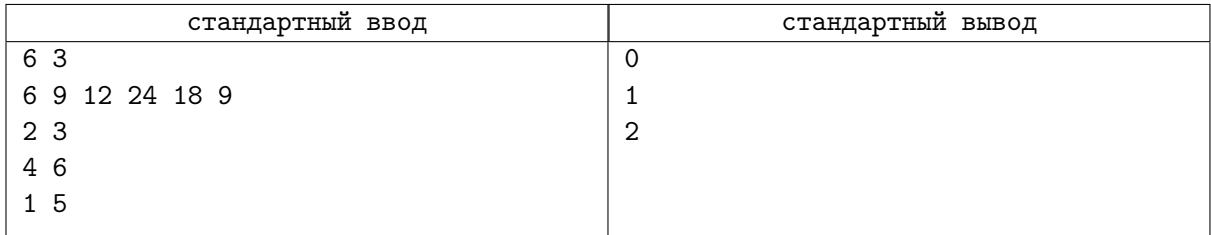

#### Замечание

Пояснение к примеру:

В во втором запросе можно выбрать 18 и 9, тогда  $K = 1, X = 9$ .

В третьем запросе – 6, 12 и 24 ( $K = 2, X = 6$ ).

## Задача E. Сложная сумма

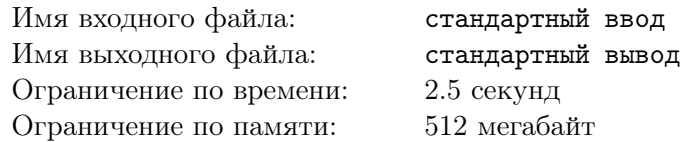

Дан массив из  $n$  чисел, а также  $m$  запросов. Каждый запрос содержит два числа  $l$  и  $r$  $(1 \leq l \leq r \leq n)$ . Необходимо для каждого запроса вычислить сумму всех подмассивов  $f(a[x...y])^T$ от l до r, где  $a[x...y]$  - это часть исходного массива, начинающаяся с x и заканчивающаяся y  $(l \leq x \leq y \leq r)$ , то есть массив  $[a_x, a_{x+1}, ..., a_y]$ .

Для массива b длины k, функция  $f(b)$  находит массив c длины k, который представляет собой префикс-максимумы массива b, а затем считает количество уникальных чисел в массиве c.

Более формально, пусть  $c_i = \max(b_1, b_2, ..., b_i)$ . Тогда  $f(b)$  равна количеству уникальных чисел в массиве c.

Например, для массива  $b = [3, 1, 4, 1, 5, 9, 2, 6, 5]$ , мы получаем массив префикс-максимумов  $c = [3, 3, 4, 4, 5, 9, 9, 9, 9]$ . Затем мы считаем количество уникальных чисел в c, которое равно 4 (3, 4, 5) и 9).

Ваша задача - написать программу, которая будет для каждого запроса будет находить сумму всех его подмассивов.

Так как ответ может быть очень большим, выведите его по модулю  $10^9 + 7$ .

#### Формат входных данных

В первой строке заданы три целых числа  $n, \, m$  и  $T (1 \leqslant n, m \leqslant 5 \cdot 10^5, 1 \leqslant T \leqslant 2).$ 

Во второй строке заданы *n* целых чисел  $a_1, a_2, ..., a_n (1 \leq a_i \leq n)$ .

В следующих *m* строках заданы по два целых числа  $l_i$  и  $r_i$   $(1 \leq l_i \leq r_i \leq n)$ .

#### Формат выходных данных

Выведите *m* целых числа — ответ на каждый запрос по модулю  $10^9 + 7$ .

#### Система оценки

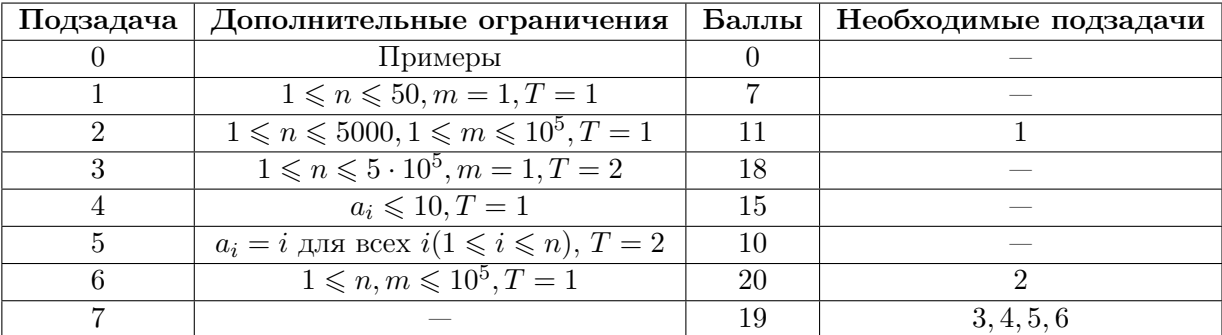

## Примеры

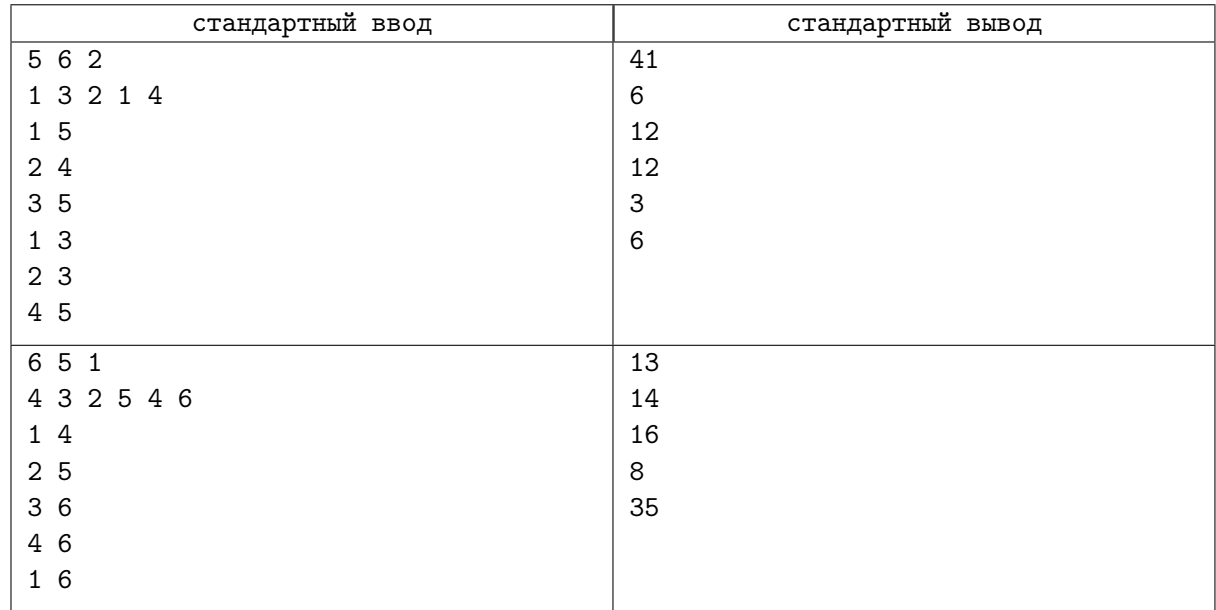

## Замечание

Рассмотрим 4-й запрос первого примера:  $l_4 = 1, r_4 = 3$ . Получается нам нужно посчитать сумму  $f(a[1...1])^2 + f(a[1...2])^2 + f(a[1...3])^2 + f(a[2...2])^2 + f(a[2...3])^2 + f(a[3...3])^2 = 1 + 2^2 + 2^2 + 1 + 1 + 1 = 12.$  $f(a[1..3]) = f([a_1, a_2, a_3]) = f(1, 3, 2) = 2$ , так как массив префиксных максимумов будет выглядит как [1, 3, 3] и в ней два различных числа.

# Задача F. Заполнение таблицы

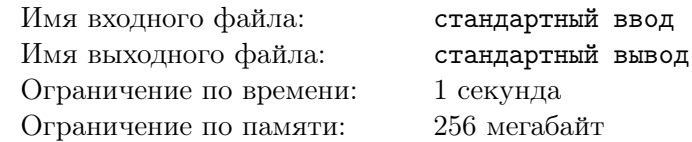

Таблица размера  $2 \times n$  называется красивой если числа в ней возрастают как по строкам, так и по столбцам, более того, все числа в таблице должны образовывать перестановку чисел от 1 до  $2 \cdot n$ .

Вам дана таблица в которой некоторые клетки заняты, а некоторые свободны.

Вы уже умеете заполнять таблицу так, чтобы она стала красивой, и эта задача вам кажется скучной. Поэтому вы хотите узнать сколько есть способов заполнить таблицу таким образом, чтобы она была красивой. Так как ответ может быть очень большим, выведите его по модулю  $10^9 + 7$ .

#### Формат входных данных

В первой строке дано одно натуральное число  $n$   $(1\,\leqslant\,n\,\leqslant\,2\cdot10^5)\,-$  количество столбцов в таблице.

Далее следуют 2 строки, в этих двух строках вам дана сама таблица. Числа в таблице имеют значения от 0 до  $2\cdot n$ , при этом числа от 1 до  $2\cdot n$  встречаются не более одного раза. Если значение элемента равно 0, то это клетка считается пустой.

#### Формат выходных данных

Выведите одно число — ответ на задачу по модулю  $10^9 + 7$ .

#### Система оценки

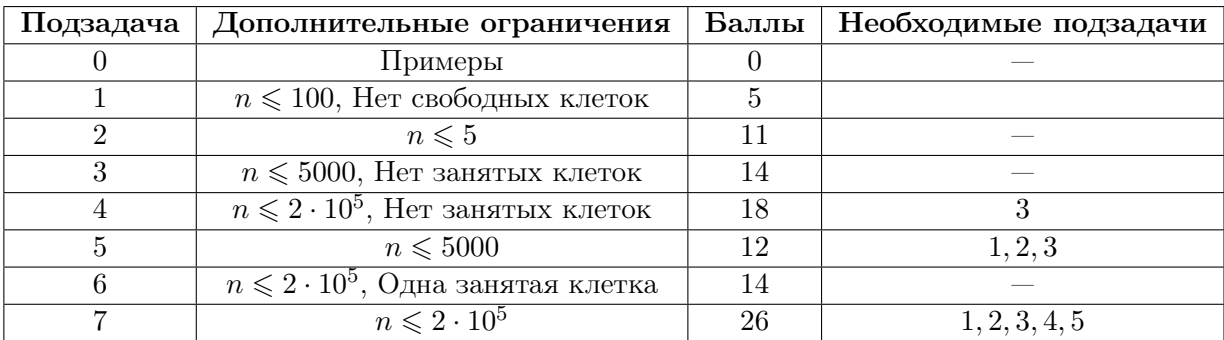

## Примеры

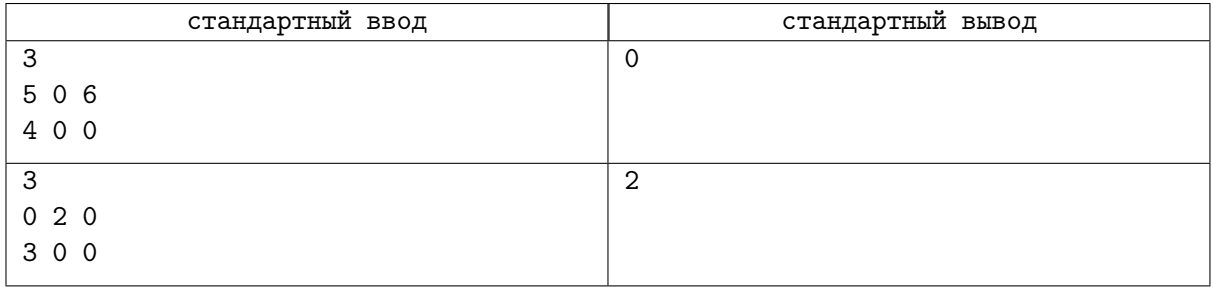

## Замечание

В первом примере нет ни единого способа заполнить таблицу так чтобы она была красивой. Во втором примере есть две красивые таблицы которые могут получиться:

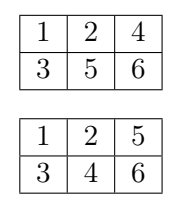